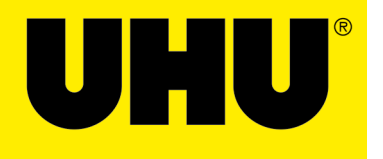

## **Print this drawing and color it according to the model.**

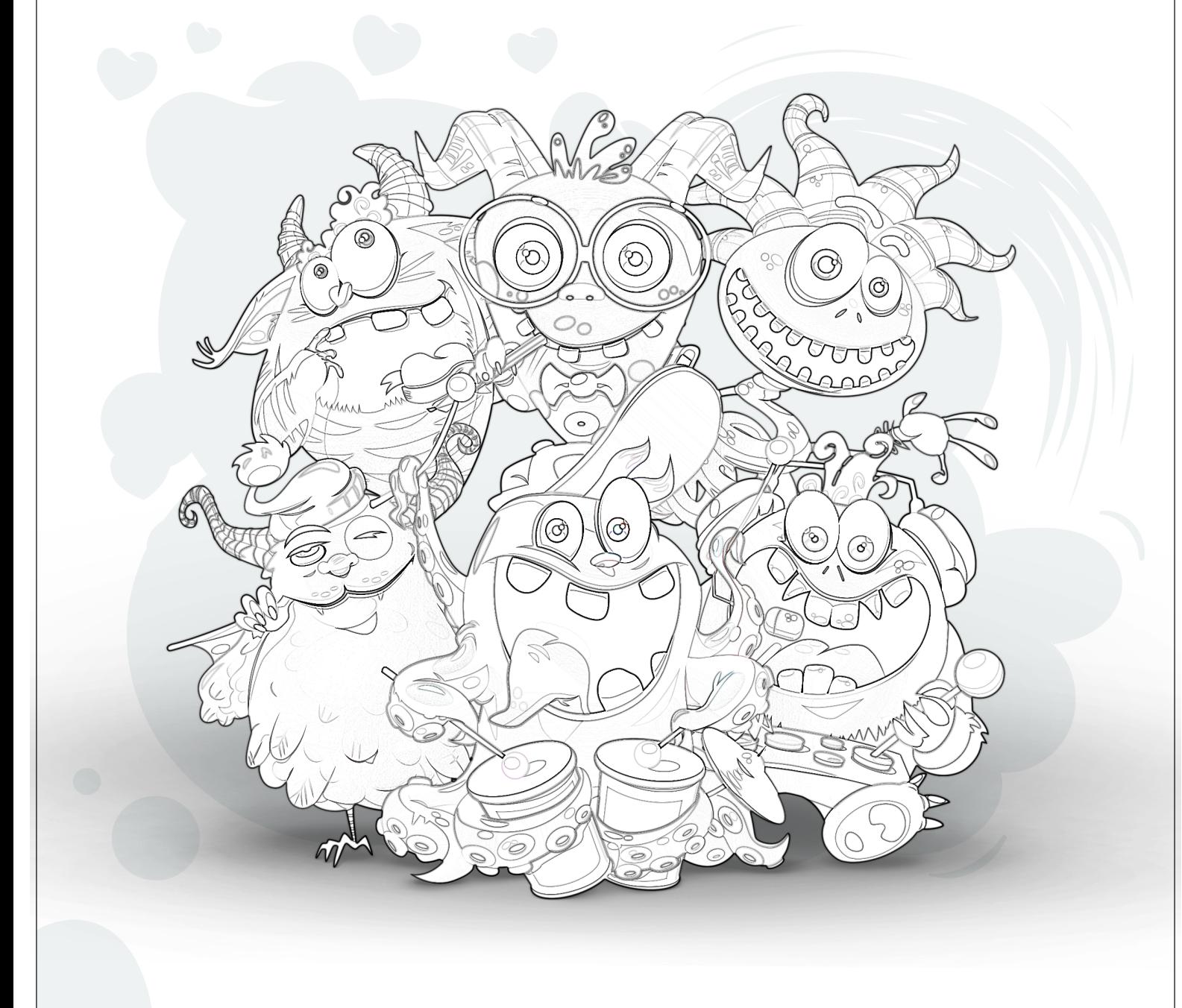

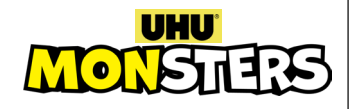

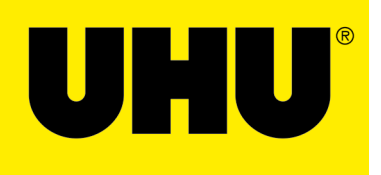

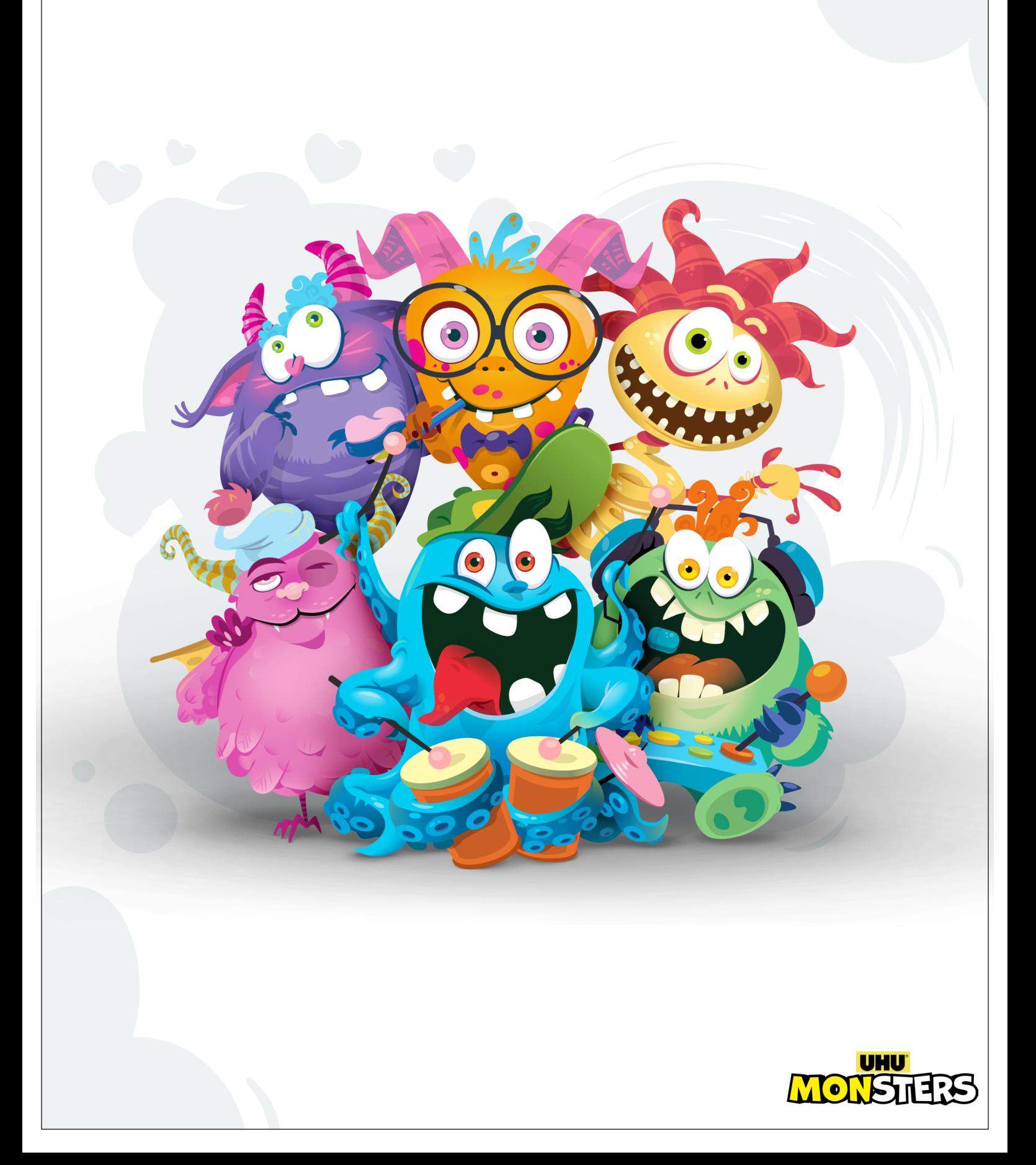